# Guide

# **de présentation des travaux de recherche pour les cycles supérieurs**

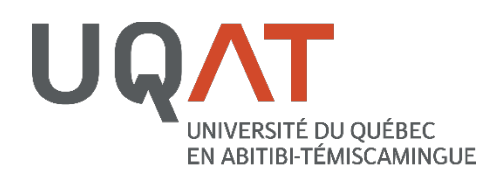

## 2023

Dernière mise à jour en février 2025

## **UQAT**

## **Guide de présentation des travaux de recherche pour les cycles supérieurs**

Guide méthodologique institutionnel pour la communauté étudiante des cycles supérieurs

Normes APA 7e édition

**Université du Québec en Abitibi-Témiscamingue**

#### Note linguistique

Le présent guide méthodologique préconise la rédaction épicène comme le recommande l'Office québécois de la langue française (OQLF) [\(https://vitrinelinguistique.oqlf.gouv.qc.ca/23912/la](https://vitrinelinguistique.oqlf.gouv.qc.ca/23912/la-redaction-et-la-communication/feminisation-et-redaction-epicene/redaction-epicene/principes-generaux-de-la-redaction-epicene)[redaction-et-la-communication/feminisation-et-redaction-epicene/redaction-epicene/principes](https://vitrinelinguistique.oqlf.gouv.qc.ca/23912/la-redaction-et-la-communication/feminisation-et-redaction-epicene/redaction-epicene/principes-generaux-de-la-redaction-epicene)[generaux-de-la-redaction-epicene\)](https://vitrinelinguistique.oqlf.gouv.qc.ca/23912/la-redaction-et-la-communication/feminisation-et-redaction-epicene/redaction-epicene/principes-generaux-de-la-redaction-epicene).

Ce guide adopte également la position de l'OQLF qui est en faveur de la nouvelle orthographe depuis 1991.

#### Pour citer ce guide

Université du Québec en Abitibi-Témiscamingue. (2023). *Guide de présentation des travaux de recherche pour les cycles supérieurs*. [https://www.uqat.ca/telechargements/guide-de](https://www.uqat.ca/telechargements/guide-de-presentation-des-travaux-recherche-cycles-superieurs/)[presentation-des-travaux-recherche-cycles-superieurs/](https://www.uqat.ca/telechargements/guide-de-presentation-des-travaux-recherche-cycles-superieurs/)

# **TABLE DES MATIÈRES**

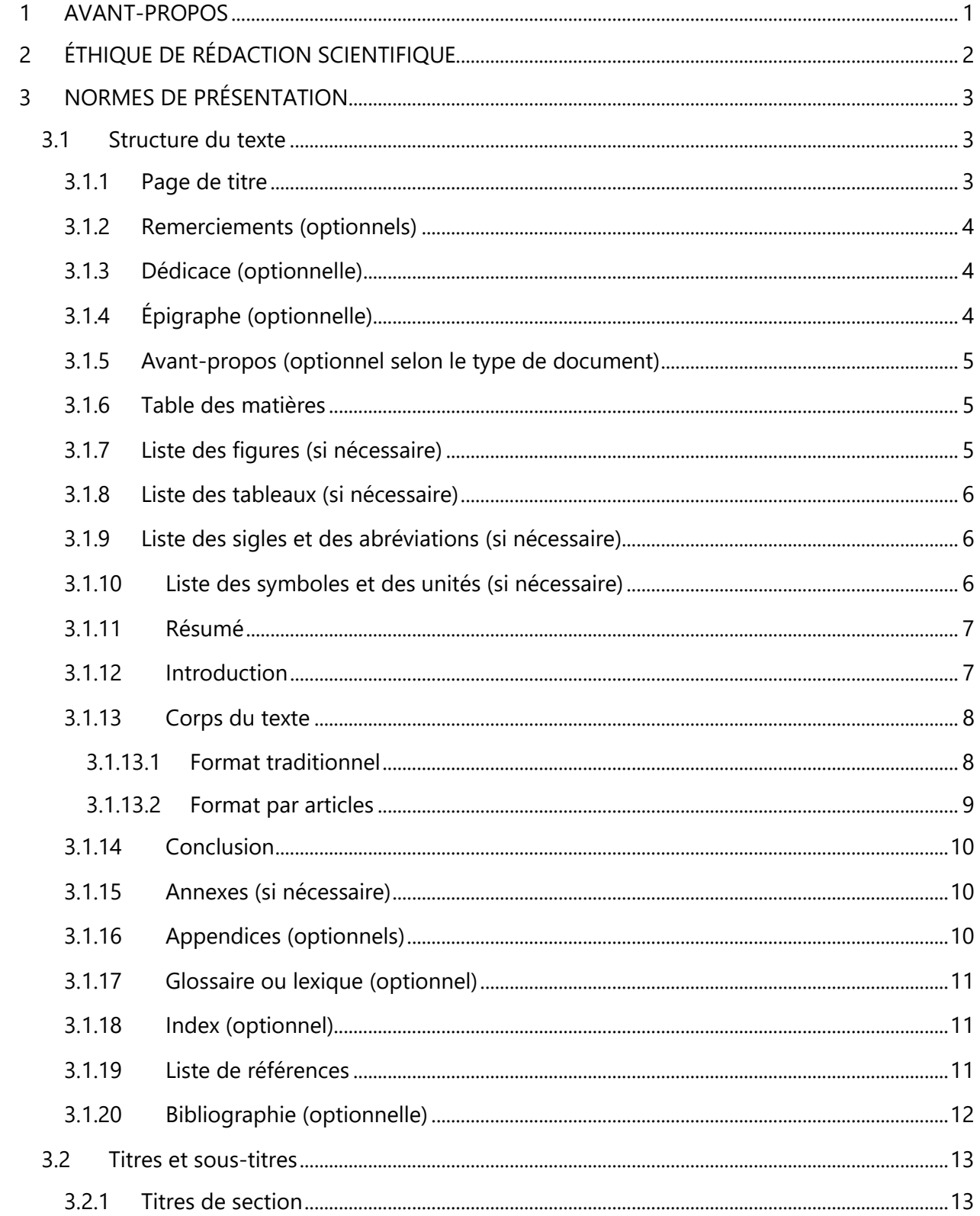

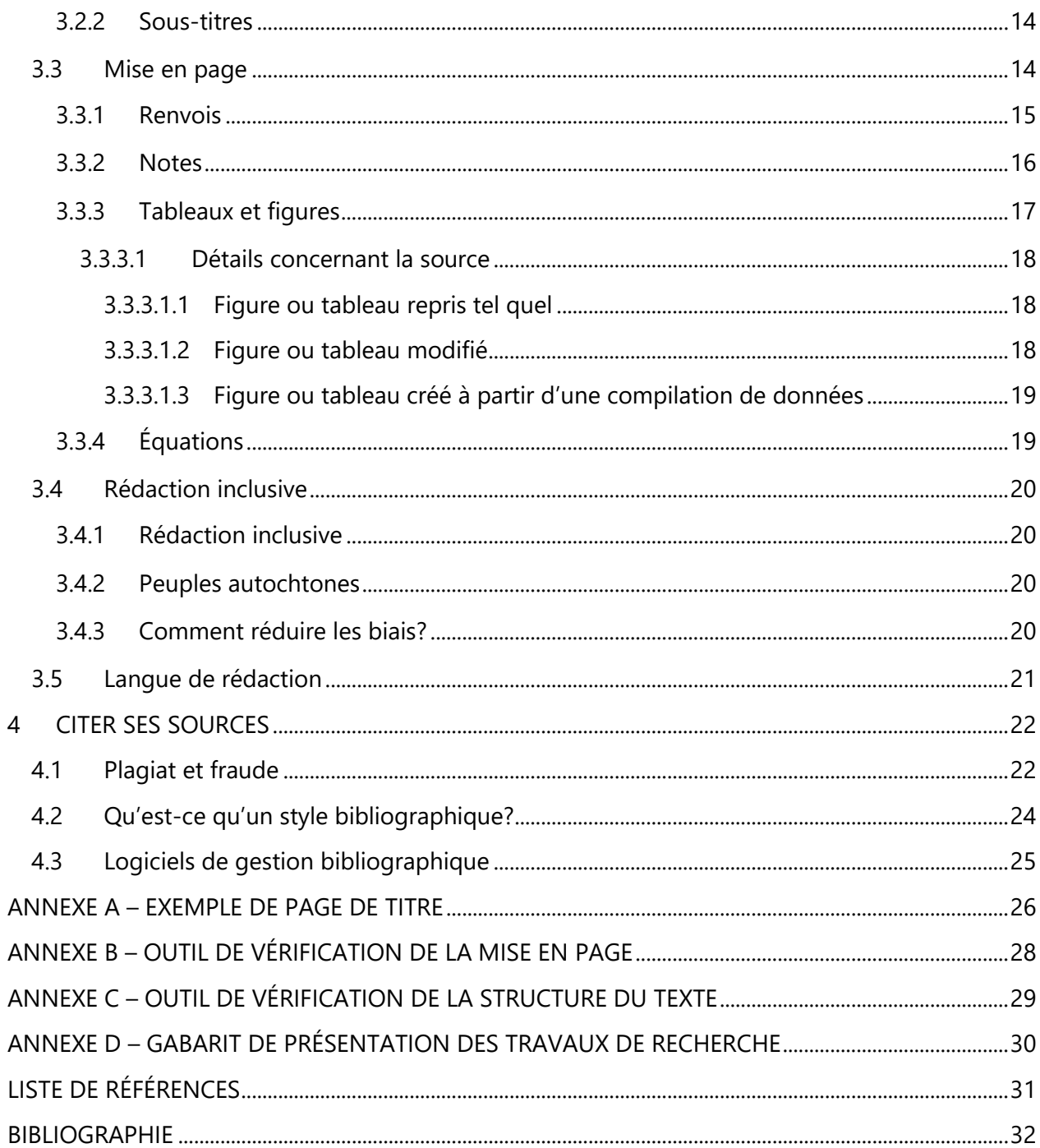

## **LISTE DES TABLEAUX**

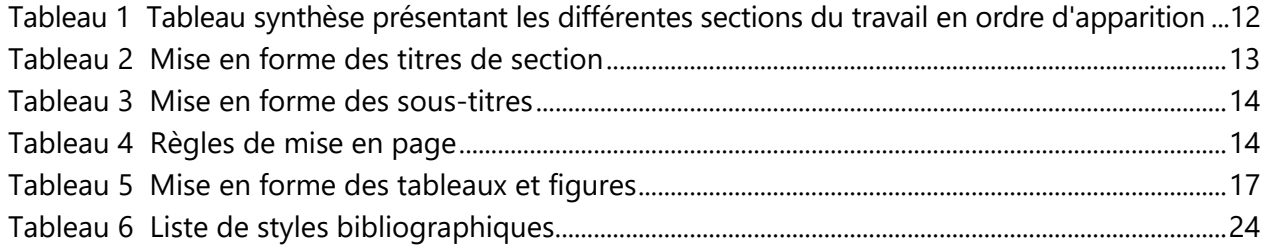

## **1 AVANT-PROPOS**

<span id="page-5-0"></span>Le *Guide de présentation des travaux de recherche pour les cycles supérieurs* a été rédigé à l'intention de la communauté étudiante des cycles supérieurs de l'Université du Québec en Abitibi-Témiscamingue (UQAT). Ce guide institutionnel est un outil méthodologique de référence pour la rédaction des travaux de recherche. Plusieurs sections sont, par ailleurs, reprises ou inspirées du *Guide de présentation [des travaux écrits : guide institutionnel pour la communauté étudiante de](https://www.uqat.ca/telechargements/guide-de-presentation-des-travaux-ecrits)  [premier cycle.](https://www.uqat.ca/telechargements/guide-de-presentation-des-travaux-ecrits)* 

Pour les programmes offerts dans le cadre d'une entente avec une autre université, par exemple, les programmes en extension, en bidiplomation ou en cotutelle, il est possible que les étudiantes et étudiants concernés par ces programmes doivent utiliser un autre guide. Il importe donc de faire la vérification auprès de votre direction de programme afin de vous assurer de suivre le bon guide.

Vous avez la possibilité d'avoir du soutien de la Bibliothèque [\(aide.bibliotheque@uqat.ca\)](mailto:aide.bibliotheque@uqat.ca) et des Services à la communauté étudiante [\(sce@uqat.ca\)](mailto:sce@uqat.ca) de l'UQAT dans le cadre de l'utilisation du présent guide.

# <span id="page-6-0"></span>**2 ÉTHIQUE DE RÉDACTION SCIENTIFIQUE**

Tout au long de votre travail de recherche, vous devez faire preuve de rigueur scientifique, que ce soit en lien avec la propriété ou l'intégrité intellectuelle, de même que la recherche avec des êtres humains ou des animaux, le cas échéant.

Avant d'entamer la rédaction de votre travail, familiarisez-vous, selon le cas, avec les politiques, directives et règlements suivants :

- *Règlement sur le plagiat ou la fraude pour les étudiantes et les étudiants de l'Université du Québec en Abitibi-Témiscamingue* :<http://www.uqat.ca/telechargements/reglement-12/>
- *Règlement 10 Les études de cycles supérieurs* : <http://www.uqat.ca/telechargements/reglement-10/>
- *Politique sur la conduite responsable en recherche et en recherche-création* : [https://resolutionsuqat.uquebec.ca/resolutions/PP/2011/Politique\\_conduite\\_responsable\\_](https://resolutionsuqat.uquebec.ca/resolutions/PP/2011/Politique_conduite_responsable_recherche_recherche-creation_VF_(481-CA-5333_2024-04-16).pdf) [recherche\\_recherche-creation\\_VF\\_\(481-CA-5333\\_2024-04-16\).pdf](https://resolutionsuqat.uquebec.ca/resolutions/PP/2011/Politique_conduite_responsable_recherche_recherche-creation_VF_(481-CA-5333_2024-04-16).pdf)
- *Politique d'éthique de la recherche avec les êtres humains* : [http://www.uquebec.ca/resolutions/uqat/resolutions/PP/2011/Politique-recherche-etre](http://www.uquebec.ca/resolutions/uqat/resolutions/PP/2011/Politique-recherche-etre-humains(2021).pdf)[humains\(2021\).pdf](http://www.uquebec.ca/resolutions/uqat/resolutions/PP/2011/Politique-recherche-etre-humains(2021).pdf)
- *Lignes directrices du comité de protection des animaux (CPA) de l'UQAT* : [https://resolutionsuqat.uquebec.ca/resolutions/PP/2011/Lignes-directrices-](https://resolutionsuqat.uquebec.ca/resolutions/PP/2011/Lignes-directrices-Comite_protection_animaux(CPA)_490-CA-4522.pdf)Comite\_protection\_animaux(CPA)\_490-CA-4522.pdf
- *Politique et règles en matière de propriété intellectuelle* : [http://www.uquebec.ca/resolutions/uqat/resolutions/PP/2011/Politique\\_et\\_regles\\_en\\_mat](http://www.uquebec.ca/resolutions/uqat/resolutions/PP/2011/Politique_et_regles_en_matiere_de_propriete_intellectuelle.pdf) iere de propriete intellectuelle.pdf

# **3 NORMES DE PRÉSENTATION**

## <span id="page-7-1"></span><span id="page-7-0"></span>*3.1 Structure du texte*

Les sections qui suivent sont présentées dans l'ordre d'apparition recommandé par ce guide. Chaque section doit commencer sur une nouvelle page et les pages liminaires (pages précédant l'introduction) sont numérotées en chiffres romains minuscules. Pour apprendre comment fonctionne la pagination dans Word (romaine et arabe), vous pouvez consulter la [vidéo suivante](https://uqat.ca.panopto.com/Panopto/Pages/Viewer.aspx?id=3274dcc3-8c76-40b3-84b8-af6a01525450) (durée 8 min 49 s). Notez qu'il y a quelques différences entre les normes présentées dans ce guide et la vidéo, il importe de suivre les indications du présent guide.

Pour la rédaction de votre travail, vous pouvez utiliser le **gabarit proposé** respectant les règles présentées dans ce guide (voir [ANNEXE D – GABARIT DE PRÉSENTATION \)](#page-34-0).

Il est fortement conseillé d'appuyer sur le bouton *Afficher tout* (¶) de l'onglet *Accueil* afin de bien voir les détails de la mise en page en affichant les caractères masqués (les espaces, les marques de paragraphe, les marques de tabulation, les sauts de page ou de section) dans votre document.

#### <span id="page-7-2"></span>**3.1.1 Page de titre**

La page de titre sert à donner au lectorat certaines informations en lien avec votre travail. Elle comporte les éléments suivants :

- Le nom de l'institution (Université du Québec en Abitibi-Témiscamingue) et le nom des institutions en collaboration (au besoin);
- Le titre du document en majuscules;
- La mention thèse ou mémoire par articles, thèse, mémoire, rapport ou essai;
- L'inscription « présenté comme exigence partielle » suivie du titre du programme;
- La mention « par » suivie du prénom et du nom de l'autrice ou de l'auteur;
- La date de dépôt final (mois et année);
- La mention © suivi du prénom, du nom et de l'année (© Prénom Nom, année).

La page de titre est présentée à simple interligne. Elle n'est pas paginée, mais est comptée. Un exemple de page de titre est présenté en annexe (voir [ANNEXE A – EXEMPLE DE PAGE DE TITRE\)](#page-30-0).

Si vous avez eu l'autorisation de rédiger votre document dans une autre langue, vous devez fournir une page de titre dans cette autre langue et en français. La page de titre en français doit apparaitre en premier.

#### <span id="page-8-0"></span>**3.1.2 Remerciements (optionnels)**

Les remerciements sont facultatifs. Ils servent à témoigner de la reconnaissance envers certaines personnes ou organisations dont le soutien a été important dans le cadre de la réalisation de ce travail. Dans le cas d'un projet ayant reçu du financement (subvention, bourse, contrat, etc.), il est obligatoire de remercier les organismes subventionnaires.

Cette section est présentée à interligne 1,5 et est paginée en chiffres romains minuscules.

#### <span id="page-8-1"></span>**3.1.3 Dédicace (optionnelle)**

La dédicace n'est pas obligatoire. En quelques phrases, elle vise à rendre hommage à une ou plusieurs personnes.

Elle est présentée à interligne 1,5 et est paginée en chiffres romains minuscules.

#### <span id="page-8-2"></span>**3.1.4 Épigraphe (optionnelle)**

L'épigraphe n'est pas obligatoire. Il s'agit d'une courte citation se situant en début d'ouvrage afin d'en donner le ton.

Elle est présentée à interligne 1,5 et est paginée en chiffres romains minuscules.

#### <span id="page-9-0"></span>**3.1.5 Avant-propos (optionnel selon le type de document)**

Cette section vise à mettre le travail en contexte. On y trouve entre autres les raisons ayant motivé le choix du sujet.

L'avant-propos peut aussi servir à faire une déclaration de position (*positionality statement*) et à spécifier certaines modalités, telles que l'usage de la rédaction inclusive ou d'une orthographe en particulier.

Si le document contient des travaux d'équipe (ex. articles avec plusieurs autrices et auteurs), spécifiez la nature de votre contribution personnelle.

Bien que l'avant-propos soit obligatoire pour le mémoire ou la thèse, il peut être optionnel pour d'autres types de document, tel que l'essai. Informez-vous auprès de votre direction de recherche.

L'avant-propos est présenté à interligne 1,5 et est paginé en chiffres romains minuscules.

#### <span id="page-9-1"></span>**3.1.6 Table des matières**

La table des matières sert à repérer facilement les différentes sections du travail.

Elle doit être générée avec l'outil de création « Table des matières » dans Word. Elle est présentée à interligne 1,5 et est paginée en chiffres romains minuscules.

#### <span id="page-9-2"></span>**3.1.7 Liste des figures (si nécessaire)**

Si le document contient plus d'une figure (photographie, illustration, dessin, carte, charte, graphique, organigramme, carte conceptuelle, etc.), vous devez insérer une liste des figures, laquelle est présentée à interligne 1,5 et est paginée en chiffres romains minuscules.

La liste des figures doit être générée automatiquement avec Word. Pour apprendre comment faire, vous pouvez consulter la [vidéo suivante](https://uqat.ca.panopto.com/Panopto/Pages/Viewer.aspx?id=eafd7c36-21f3-4b13-b7b9-af810161d37a&start=0) (durée 11 min 51 s).

#### <span id="page-10-0"></span>**3.1.8 Liste des tableaux (si nécessaire)**

Si le document contient plus d'un tableau, vous devez insérer une liste des tableaux, laquelle est présentée à interligne 1,5 et est paginée en chiffres romains minuscules.

La liste des tableaux doit être générée automatiquement avec Word. Pour apprendre comment faire, vous pouvez consulter la [vidéo suivante](https://uqat.ca.panopto.com/Panopto/Pages/Viewer.aspx?id=eafd7c36-21f3-4b13-b7b9-af810161d37a&start=0) (durée 11 min 51 s).

#### <span id="page-10-1"></span>**3.1.9 Liste des sigles et des abréviations (si nécessaire)**

Si votre travail contient plusieurs sigles, abréviations ou acronymes, fournissez une liste explicative (en ordre alphabétique) afin de faciliter la tâche des lectrices et lecteurs.

Exemples :

- APA American Psychological Association
- BAnQ Bibliothèques et Archives nationales du Québec
- ONU Organisation des Nations Unies

La liste des sigles et abréviations est présentée à interligne 1,5 et est paginée en chiffres romains minuscules.

Il est requis d'écrire au long une expression apparaissant pour une première fois dans un texte en la faisant suivre de son abréviation entre parenthèses. L'utilisation de l'abréviation est ensuite permise. Par exemple : Université du Québec en Abitibi-Témiscamingue (UQAT).

#### <span id="page-10-2"></span>**3.1.10 Liste des symboles et des unités (si nécessaire)**

Si votre travail contient plusieurs symboles et unités de mesure, fournissez une liste explicative (en ordre alphabétique des définitions). Les symboles couramment employés (km, °C, h, etc.) n'ont pas besoin d'être présentés dans cette liste.

Exemples :

A Ampère GHz Gigahertz kW Kilowatt

La liste des symboles et des unités est présentée à interligne 1,5 et est paginée en chiffres romains minuscules.

#### <span id="page-11-0"></span>**3.1.11 Résumé**

Cette section vise à présenter un résumé de l'ensemble du document. Dans le cas d'un mémoire, d'un rapport ou d'un essai, le résumé représente environ ½ page, alors qu'il représente environ 1 page pour une thèse.

Pour faciliter le repérage de votre document sur le Web, il est important d'y ajouter des mots-clés (environ 5 à 10) à la suite du résumé. Vous devriez également traduire les mots-clés en anglais. Les mots-clés, dont l'ordre n'a pas d'importance, doivent être placés sur une même ligne et séparés par un point-virgule. Les mots-clés en français sont inscrits en premier.

Si votre document est rédigé dans une autre langue que le français, vous devez tout de même présenter le résumé et les mots-clés tant dans cette autre langue qu'en français. Le résumé en français doit apparaitre en premier de même que les mots-clés en français.

Cette section est présentée à interligne simple et est paginée en chiffres romains minuscules.

#### <span id="page-11-1"></span>**3.1.12 Introduction**

L'introduction peut être composée des éléments suivants :

- o L'état de la question;
- o La mise en contexte;
- o La motivation;
- o Les objectifs découlant du travail et/ou les hypothèses de recherche;
- o Le cadre conceptuel et/ou théorique;
- o La méthodologie utilisée;
- o La structure du document.

Au besoin, consultez votre direction de recherche pour confirmer les éléments à inclure dans l'introduction et l'ordre à suivre le cas échéant.

L'introduction ne pas être considérée comme un chapitre.

Cette section est présentée à interligne 1,5. Elle est paginée en chiffres arabes en commençant par le chiffre 1.

#### <span id="page-12-0"></span>**3.1.13 Corps du texte**

#### <span id="page-12-1"></span>3.1.13.1 Format traditionnel

Le développement est divisé en chapitres présentant généralement les éléments suivants :

- o La problématique;
- o La revue de la littérature;
- o Le cadre conceptuel et/ou théorique;
- o La méthodologie;
- o Les résultats de la recherche et l'analyse de ceux-ci;
- o La discussion des résultats.

Les résultats de la recherche et la discussion des résultats peuvent être combinés dans un même chapitre. Au besoin, consultez votre direction de recherche pour confirmer les éléments à inclure dans le corps du texte et l'ordre à suivre le cas échéant.

Cette section est présentée à interligne 1,5 et est paginée en chiffres arabes. Chaque chapitre correspond à un titre de niveau 1 (voir [Tableau 2\)](#page-17-2).

#### <span id="page-13-0"></span>3.1.13.2 Format par articles

Dans le cas d'un essai (un article), d'un mémoire ou d'une thèse par articles, l'article ou les articles correspondent à des chapitres. L'article peut être un article publié, accepté pour publication, soumis ou en préparation pour soumission.<sup>[1](#page-13-1)</sup> À la suite du titre du chapitre, identifiez clairement chaque article en précisant le nom des autrices et des auteurs, l'état de publication (en préparation, soumis, accepté, publié), le titre de la revue et l'année. Par exemple : Cet article rédigé par X, X et X a été publié dans la revue X en 2023.

Si les articles sont rédigés dans une autre langue que le français, il n'est pas nécessaire de les traduire à l'exception de chaque résumé des articles qui doit également être présenté en français. Le résumé en français doit apparaitre en premier.

Les tableaux et les figures doivent être intégrés au texte lors de leur mention et leur numérotation doit suivre l'ensemble du document sans tenir compte de la numérotation utilisée dans les articles. Les citations et les références doivent suivre le même style bibliographique dans l'ensemble du mémoire ou de la thèse. Les références se trouvent seulement dans la liste de références à la fin du document.

Le ou les premiers chapitres peuvent servir à présenter des informations relatives à la recherche, par exemple l'objet de la recherche, la méthodologie et les liens unissant les articles entre eux. Un dernier chapitre peut également servir à présenter les résultats de la recherche (discussion).

Cette section est présentée à interligne 1,5 et est paginée en chiffres arabes. Chaque chapitre correspond à un titre de niveau 1 (voir [Tableau 2\)](#page-17-2).

<span id="page-13-1"></span> $1$  Certains programmes conjoints, en extension, en cotutelle, etc. peuvent avoir des exigences concernant le type d'articles pouvant être utilisés (autres que ceux publiés). Il importe donc de faire les vérifications nécessaires.

#### <span id="page-14-0"></span>**3.1.14 Conclusion**

La conclusion consiste en un résumé du travail. Elle vise à faire un retour sur les objectifs ou les hypothèses de recherche, de même qu'à présenter les points saillants, les limites et les retombées de la recherche, ainsi que des recommandations et des pistes de recherche futures.

La conclusion ne pas être considérée comme un chapitre.

Cette section est présentée à interligne 1,5 et est paginée en chiffres arabes.

#### <span id="page-14-1"></span>**3.1.15 Annexes (si nécessaire)**

Les annexes présentent des compléments d'information : tableaux, commentaires, figures, formulaires de consentement, lettres, photographies des œuvres produites, etc. Chacune d'entre elles doit commencer sur une page différente, se nommer « ANNEXE », être suivie d'une lettre suivant l'ordre alphabétique en majuscule (s'il y a plus d'une annexe), d'un tiret et d'un titre (ex. ANNEXE A – TITRE). Les titres des tableaux et figures présentés en annexe ne sont pas numérotés et ne doivent pas se retrouver dans les listes des tableaux ou des figures.

Les annexes sont annoncées dans le texte de la façon suivante : (voir ANNEXE Y). Le cas échéant, le texte est présenté à interligne 1,5 et les annexes sont paginées en chiffres arabes.

#### <span id="page-14-2"></span>**3.1.16 Appendices (optionnels)**

Les appendices présentent des informations supplémentaires pertinentes, mais considérées comme non essentielles à votre travail. Il peut s'agir d'articles en lien avec votre travail de recherche mais qui ne figurent pas dans ce dernier.

Les appendices, contrairement aux annexes, ne sont pas annoncés dans le texte. Ils se présentent de la même façon que les annexes (ex. APPENDICE A – TITRE) et sont paginées en chiffres arabes.

#### <span id="page-15-0"></span>**3.1.17 Glossaire ou lexique (optionnel)**

Si vous le souhaitez, vous pouvez ajouter un glossaire ou un lexique dans votre travail. Il s'agit d'une liste alphabétique de mots peu usuels, dans d'autres langues ou spécialisés, accompagnés de leur définition.

Cette section est présentée à interligne 1,5 et est paginée en chiffres arabes.

#### <span id="page-15-1"></span>**3.1.18 Index (optionnel)**

L'index est facultatif. Il s'agit d'une liste alphabétique de termes présentés dans votre travail, lesquels sont accompagnés de numéros de page ou de paragraphes pour les retrouver facilement dans le texte.

Cette section est présentée à interligne 1,5 et est paginée en chiffres arabes.

#### <span id="page-15-2"></span>**3.1.19 Liste de références**

La liste de références est obligatoire. Elle présente toutes les sources citées dans le texte et seulement celles-ci. La liste de références doit :

- Être à interligne simple;
- Être à indentation suspendue (retrait négatif de 1,25 cm) lorsque la référence est sur plus d'une ligne;
- Avoir un espacement de 12 points après les paragraphes;
- Être alignée à gauche;
- Être en ordre alphabétique de nom de famille de la première autrice, du premier auteur ou d'une organisation.

Consultez la section 4 – *[Normes pour la liste de références](https://bib.uqat.ca/guide-methodologique-uqat)* de la version Web du *Guide de [présentation des travaux écrits : guide méthodologique institutionnel pour la communauté étudiante](https://bib.uqat.ca/guide-methodologique-uqat)  [de premier cycle](https://bib.uqat.ca/guide-methodologique-uqat)* pour en savoir plus sur la présentation de cette liste.

La liste de références est paginée en chiffres arabes.

#### <span id="page-16-0"></span>**3.1.20 Bibliographie (optionnelle)**

À la différence de la liste de références, la bibliographie est facultative. Elle est utilisée pour suggérer des lectures complémentaires au lectorat et pour présenter des ouvrages consultés qui ne sont pas cités directement dans le texte, mais qui ont contribué à votre réflexion.

La bibliographie se présente de la même façon que la liste de références et est paginée en chiffres arabes.

#### <span id="page-16-1"></span>**Tableau 1**

#### **Tableau synthèse présentant les différentes sections du travail en ordre d'apparition**

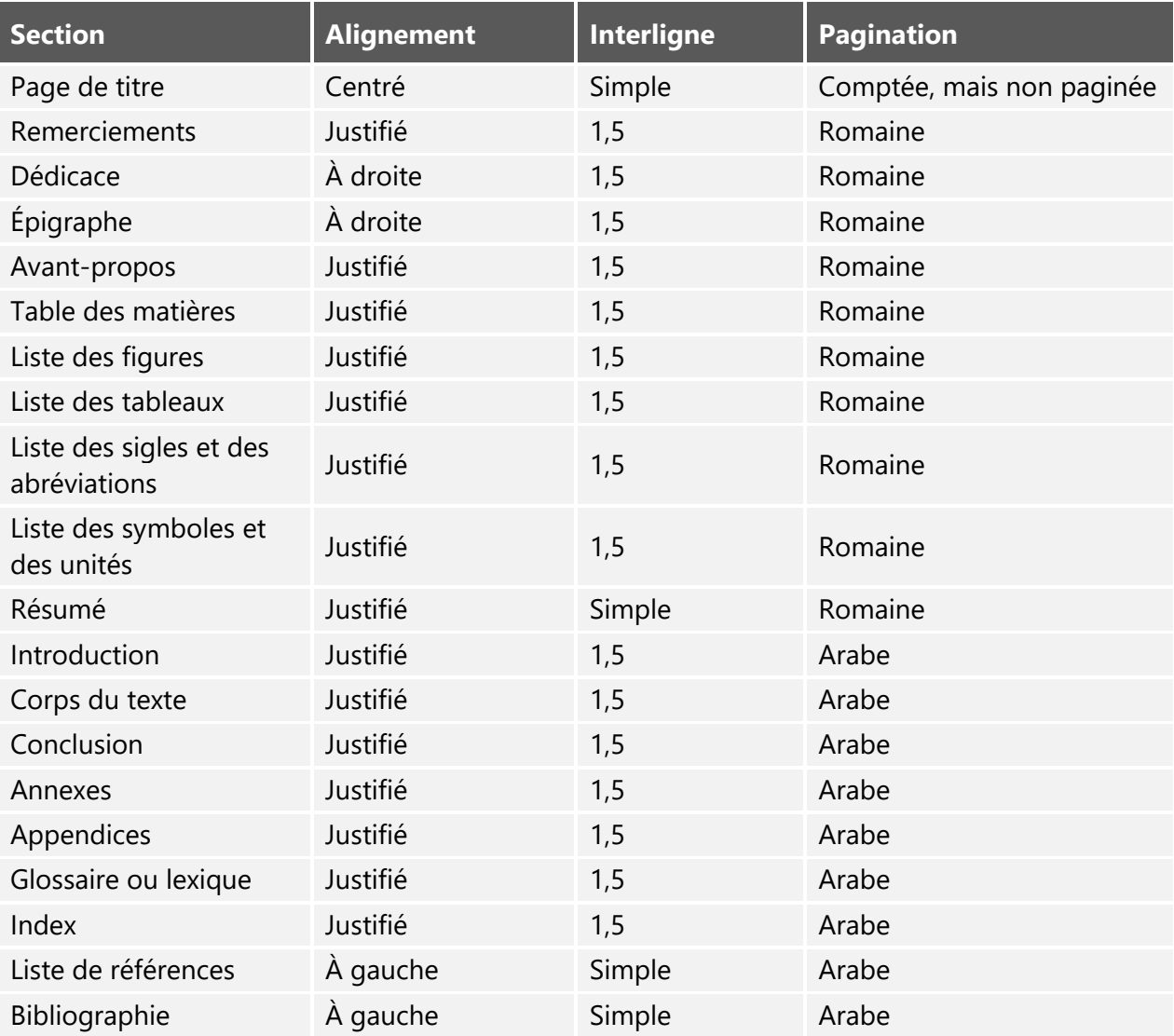

## <span id="page-17-0"></span>*3.2 Titres et sous-titres*

#### <span id="page-17-1"></span>**3.2.1 Titres de section**

Les différentes sections de votre travail sont identifiées par des titres de niveau 1. Toutefois, seuls les titres de niveau 1 des sections du corps du texte sont numérotés en chiffres arabes. Les titres de l'introduction, de la conclusion, des annexes, des appendices, du glossaire ou du lexique, de l'index, de la liste de références et de la bibliographie ne doivent pas être numérotés.

#### <span id="page-17-2"></span>**Tableau 2 Mise en forme des titres de section**

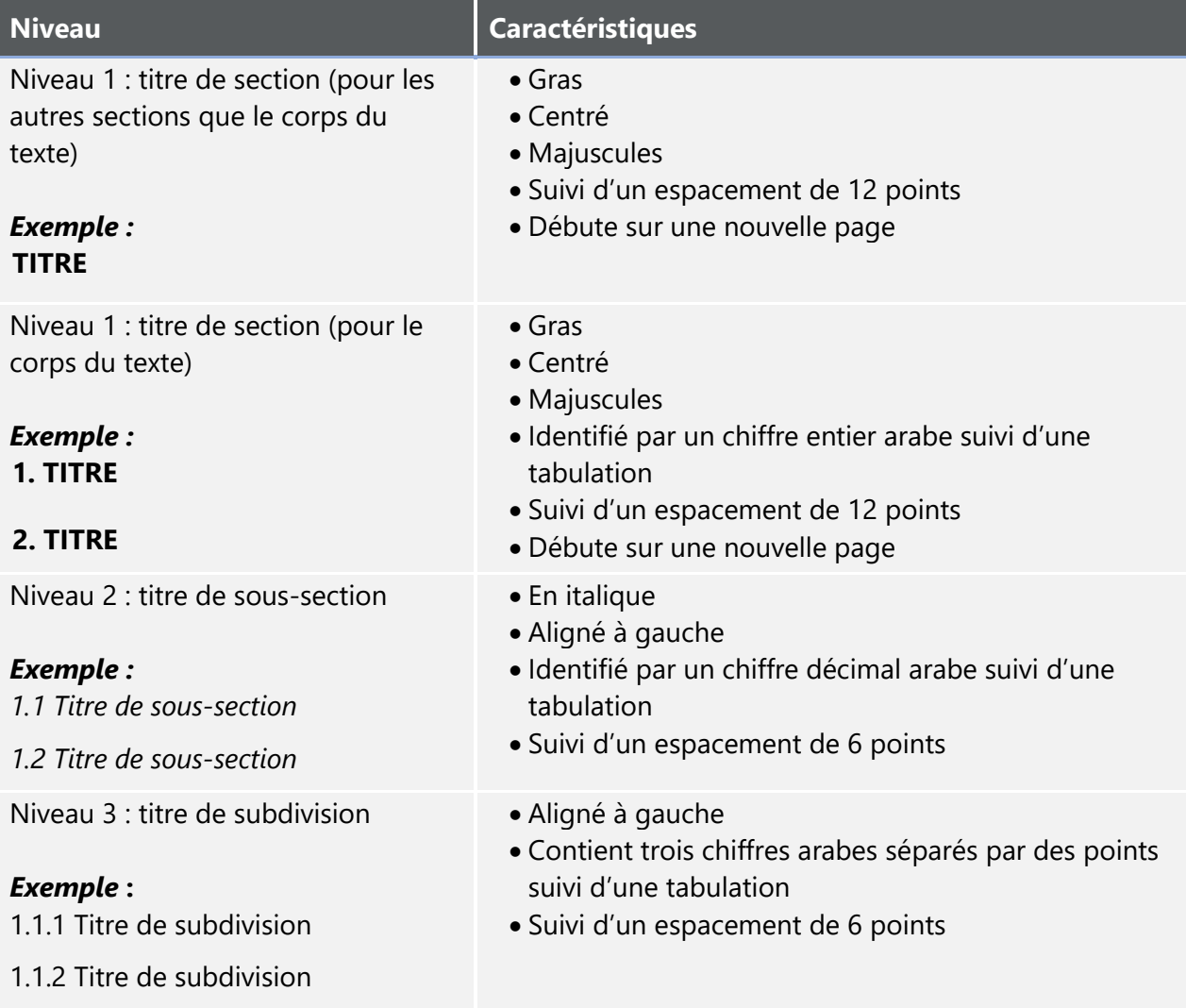

#### <span id="page-18-0"></span>**3.2.2 Sous-titres**

Pour faciliter la lisibilité de votre texte, vous pouvez ajouter des sous-titres non-numérotés permettant de mettre l'accent sur certains concepts abordés dans votre travail. Ceux-ci sont facultatifs et n'apparaissent pas dans la table des matières.

#### <span id="page-18-2"></span>**Tableau 3 Mise en forme des sous-titres**

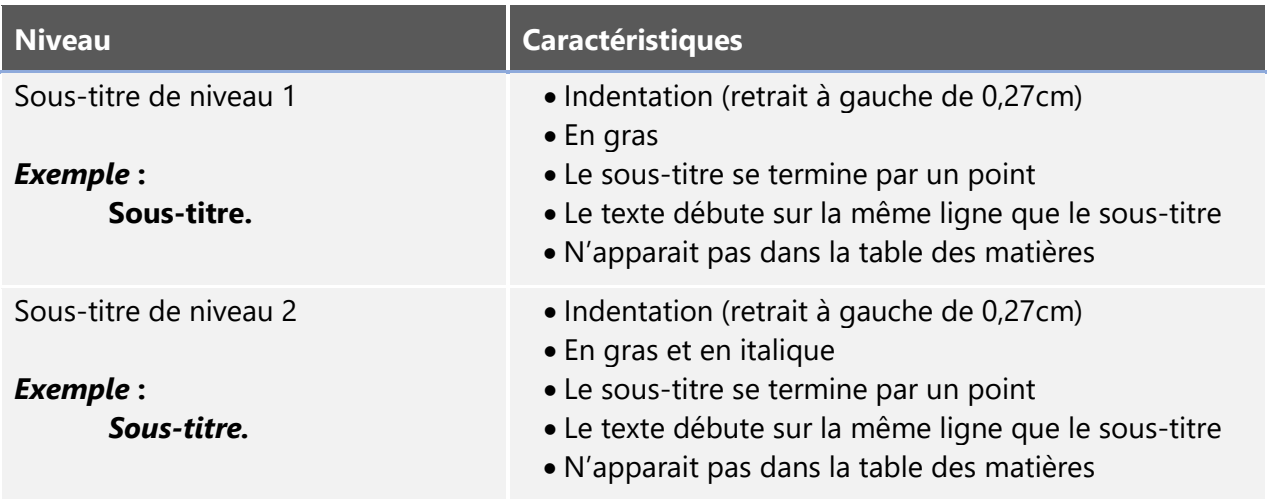

## <span id="page-18-1"></span>*3.3 Mise en page*

En cas de besoin lié à la mise en page de votre document, vous pouvez communiquer avec les Services à la communauté étudiante [\(sce@uqat.ca\)](mailto:sce@uqat.ca) de l'UQAT. Le tableau suivant présente les règles de mise en page à respecter pour l'ensemble du travail.

#### <span id="page-18-3"></span>**Tableau 4 Règles de mise en page**

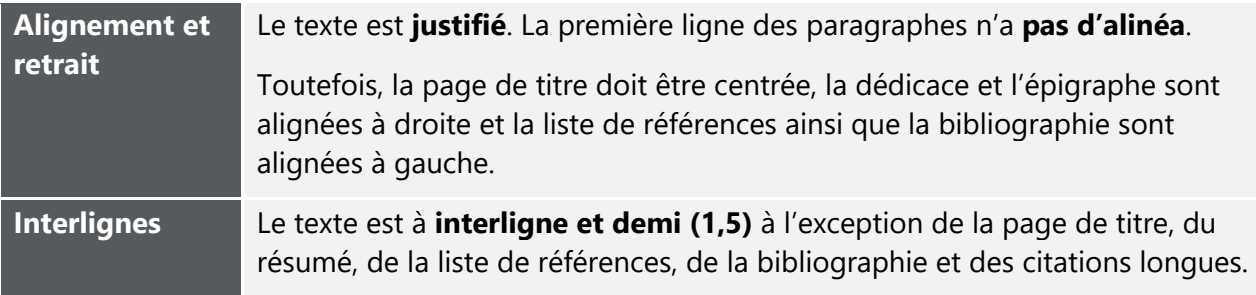

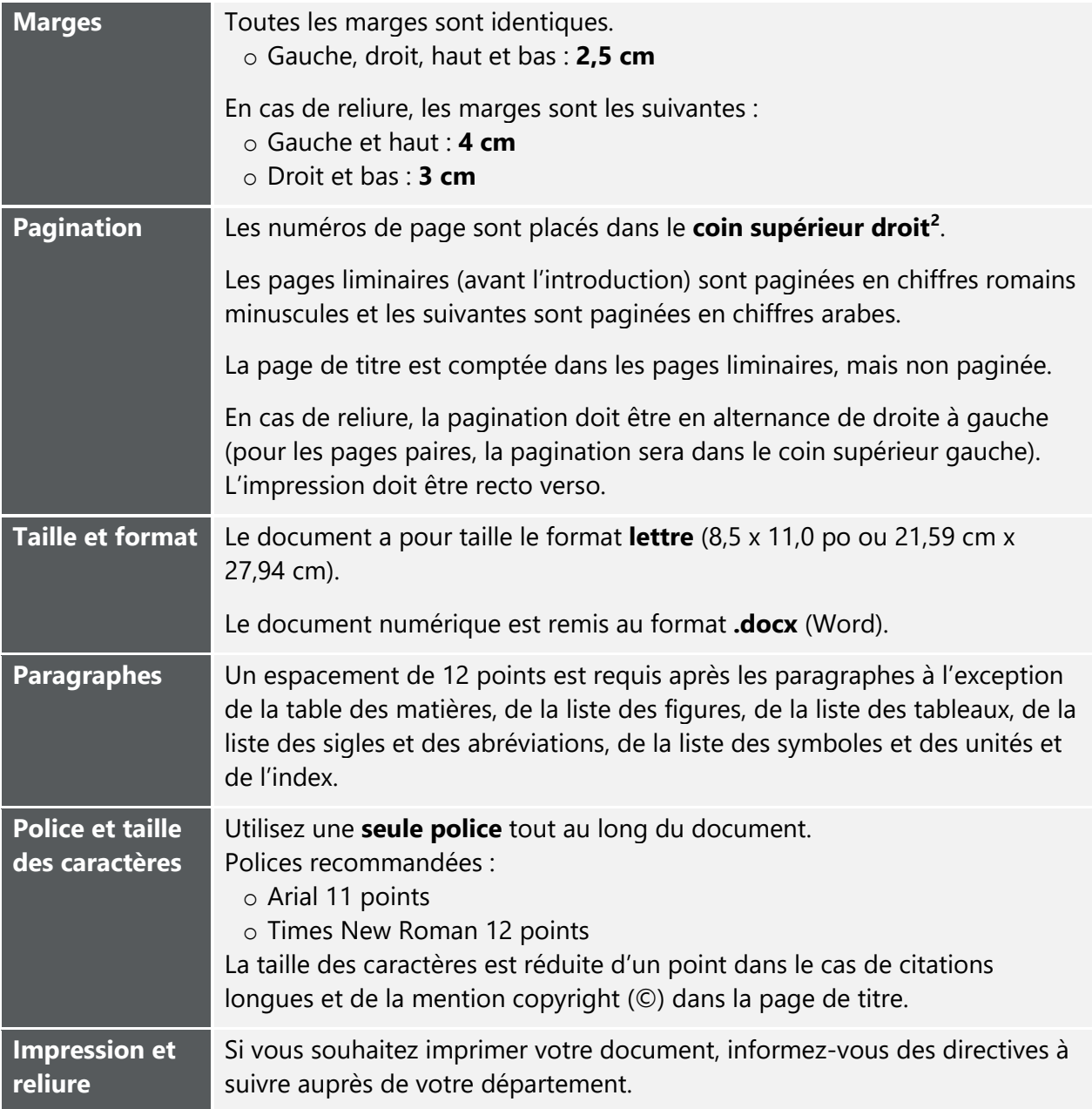

#### <span id="page-19-0"></span>**3.3.1 Renvois**

Il est souvent utile de renvoyer votre lectorat à une partie précédente ou subséquente de votre texte, par exemple, pour lui rappeler où et comment vous avez amorcé le sujet que vous venez d'aborder ou encore pour lui indiquer où il pourra trouver un complément d'information sur ce

<span id="page-19-1"></span><sup>&</sup>lt;sup>2</sup> Si votre document contient des tableaux ou figures présentés en mode paysage et que vous imprimez votre travail, la numération ne sera plus au bon endroit (coin supérieur droit). Il est suggéré de la laisser telle quelle.

même sujet. Ces renvois peuvent porter sur une large partie du texte ou sur une subdivision plus fine. La façon la plus simple et la plus commode de noter ces renvois est de les placer entre parenthèses et de les présenter par le terme « voir » après l'explication concernée.

Pour apprendre comment générer des renvois automatisés, vous pouvez consulter la [vidéo](https://uqat.ca.panopto.com/Panopto/Pages/Viewer.aspx?id=e2769cc9-909e-41e2-b5df-afcd01063f80)  [suivante](https://uqat.ca.panopto.com/Panopto/Pages/Viewer.aspx?id=e2769cc9-909e-41e2-b5df-afcd01063f80) (durée 6 min 5 s).

#### **EXEMPLE**

La page de titre est présentée à simple interligne. Elle n'est pas paginée, mais est comptée. Un exemple de page de titre est présenté en annexe (voir [ANNEXE A – EXEMPLE DE PAGE DE TITRE\)](#page-30-0).

#### <span id="page-20-0"></span>**3.3.2 Notes**

La note consiste en une précision, un commentaire ou une explication qu'une autrice ou qu'un auteur désire ajouter à son texte sans en alourdir la lecture. Elle est lue en complément au texte principal. Elle doit toutefois être utilisée avec parcimonie. Cette note doit être insérée au bas de la page et configurée pour ne pas se poursuivre sur plus d'une page.

Les appels de notes de bas de page sont insérés dans le texte sous la forme d'un chiffre en exposant<sup>[3](#page-20-1)</sup>. Ils doivent être insérés immédiatement après le mot ou le groupe de mots auquel ils réfèrent, sans espace et avant la ponctuation (à l'exception du point abréviatif). Les notes de bas de page sont écrites à simple interligne. Elles ont une taille inférieure de deux points au reste du texte.

Générez les notes de bas de page à partir de l'onglet *Références* dans Word.

<span id="page-20-1"></span><sup>&</sup>lt;sup>3</sup> Voici un exemple de note de bas de page.

#### <span id="page-21-0"></span>**3.3.3 Tableaux et figures**

Les tableaux et les figures peuvent être utilisés pour la présentation de certaines informations ou statistiques. Ils sont présentés et interprétés dans le texte le plus près possible après leur première mention (jamais avant).

#### <span id="page-21-1"></span>**Tableau 5 Mise en forme des tableaux et figures**

|                              | <b>Tableaux</b>                                                                                                    | <b>Figures</b>                                                                                                    |
|------------------------------|----------------------------------------------------------------------------------------------------|----------------------------------------------------------------------------------------------------|
| <b>Explication</b>           | Ensemble de données organisées<br>sous la forme d'un tableau                                                                                                    | Photographie, illustration, dessin, carte,<br>charte, graphique, organigramme, carte<br>conceptuelle, etc.                                                                                                    |
| <b>Disposition</b>           | Centré et idéalement sur une même<br>page                                                                                                    | Centré et idéalement sur une même<br>page, suivi d'un espacement de 6 points                                                                                                    |
| <b>Numérotation</b>          | $\bullet$ En gras<br>• Chiffres arabes<br>• Numérotation en continu et<br>indépendante de celle des figures<br>et des numéros des sections ou<br>numérotation par chapitre <sup>4</sup><br>· Numéro de chaque tableau<br>précédé par le terme « Tableau » | $\bullet$ En gras<br>• Chiffres arabes<br>• Numérotation en continu et<br>indépendante de celle des tableaux et<br>des numéros des sections ou<br>numérotation par chapitre <sup>5</sup><br>· Numéro de chaque figure précédé par<br>le terme « Figure » |
| <b>Titre</b>                 | $\bullet$ En gras<br>• Au-dessus du tableau, sous la<br>numérotation<br>· Aligné à gauche<br>• Interligne simple<br>· Suivi d'un espacement de 6 points                                                                                                   | $\bullet$ En gras<br>· Sous la figure, sous la numérotation<br>· Aligné à gauche<br>• Interligne simple                                                                                                    |
| <b>Référence</b><br>(source) | • Sous le tableau<br>• Introduite par « Source : »<br>· Alignée à gauche<br>· Réduction d'un point de la taille<br>de caractère<br>• Référence complète en liste de<br>références                                                                         | • Sous le titre de la figure<br>• Introduite par « Source : »<br>• Alignée à gauche<br>· Réduction d'un point de la taille de<br>caractère<br>• Référence complète en liste de<br>références                                                             |

<span id="page-21-2"></span><sup>&</sup>lt;sup>4</sup> Si l'introduction ou la conclusion contient des tableaux ou des figures, il est conseillé d'utiliser une numérotation en continu et indépendante des numéros des sections.

<span id="page-21-3"></span><sup>5</sup> *Idem*.

#### <span id="page-22-0"></span>3.3.3.1 Détails concernant la source

#### <span id="page-22-1"></span>*3.3.3.1.1 Figure ou tableau repris tel quel*

Si la figure ou le tableau est repris intégralement, veuillez indiquer le nom de l'autrice ou de l'auteur suivi d'une parenthèse contenant l'année de publication et, selon le cas, le numéro de page ou le numéro de paragraphe. La référence complète apparait dans la liste de références.

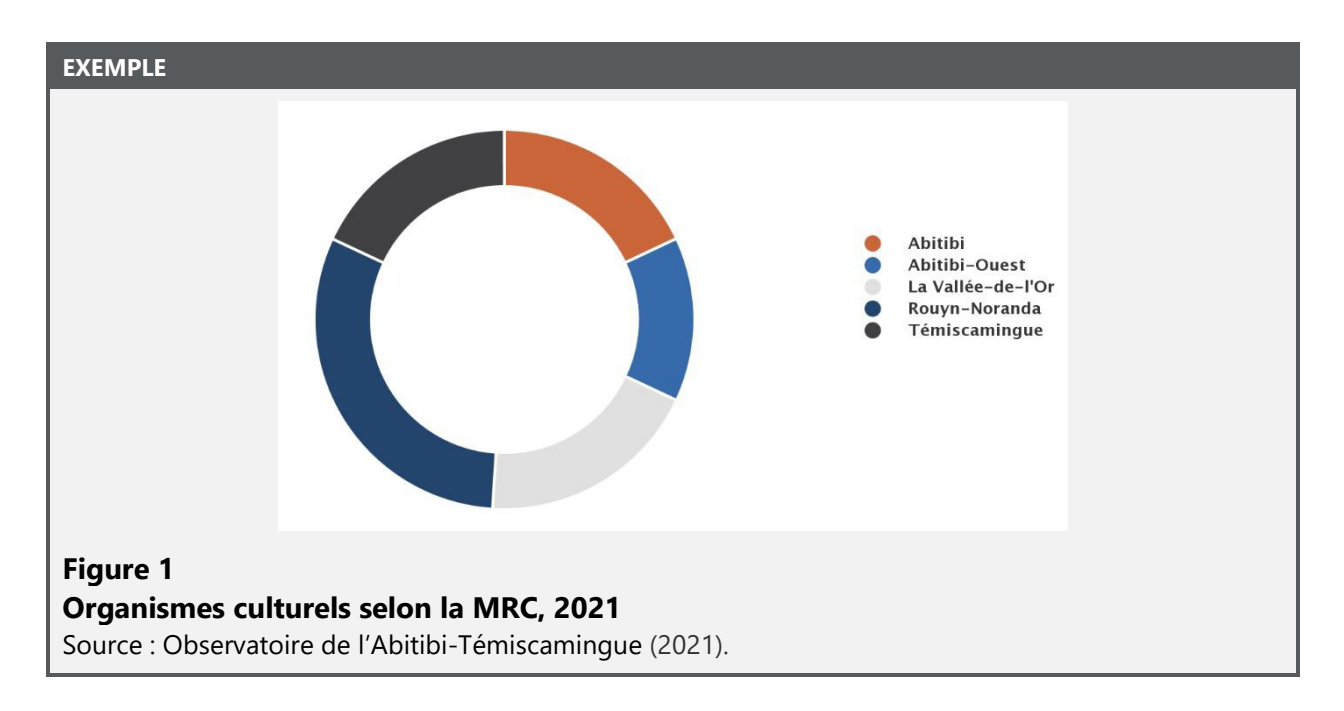

#### <span id="page-22-2"></span>*3.3.3.1.2 Figure ou tableau modifié*

Si la figure ou le tableau est modifié, veuillez indiquer « Adapté de » avant de fournir la source.

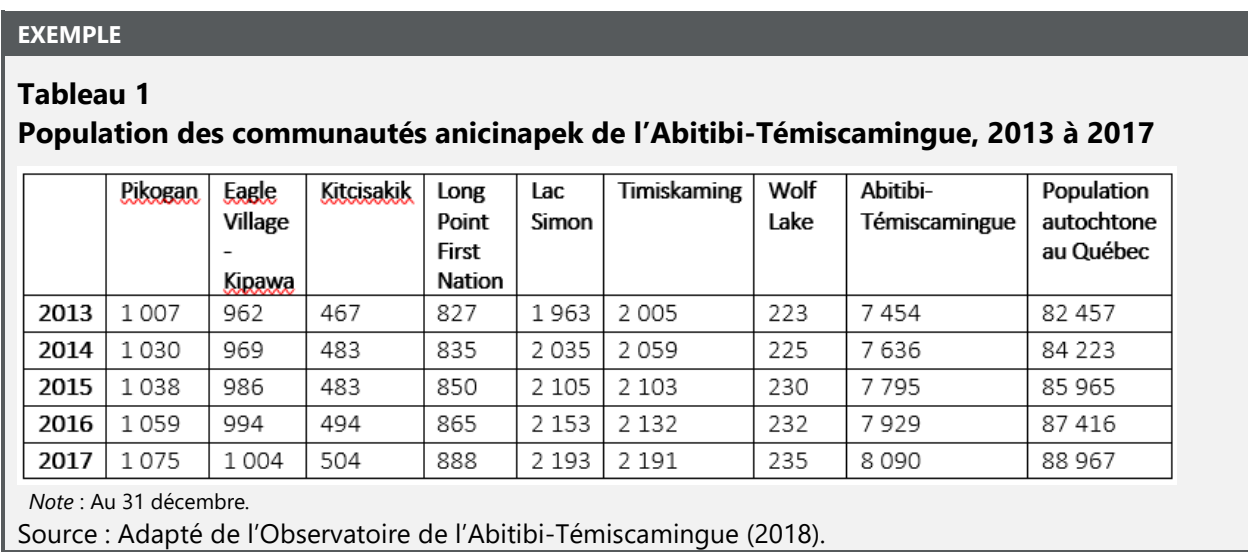

#### <span id="page-23-0"></span>*3.3.3.1.3 Figure ou tableau créé à partir d'une compilation de données*

Lorsqu'une figure ou un tableau est créé à partir de données provenant d'une ou de plusieurs sources, veuillez indiquer « Données provenant de » avant de fournir la source.

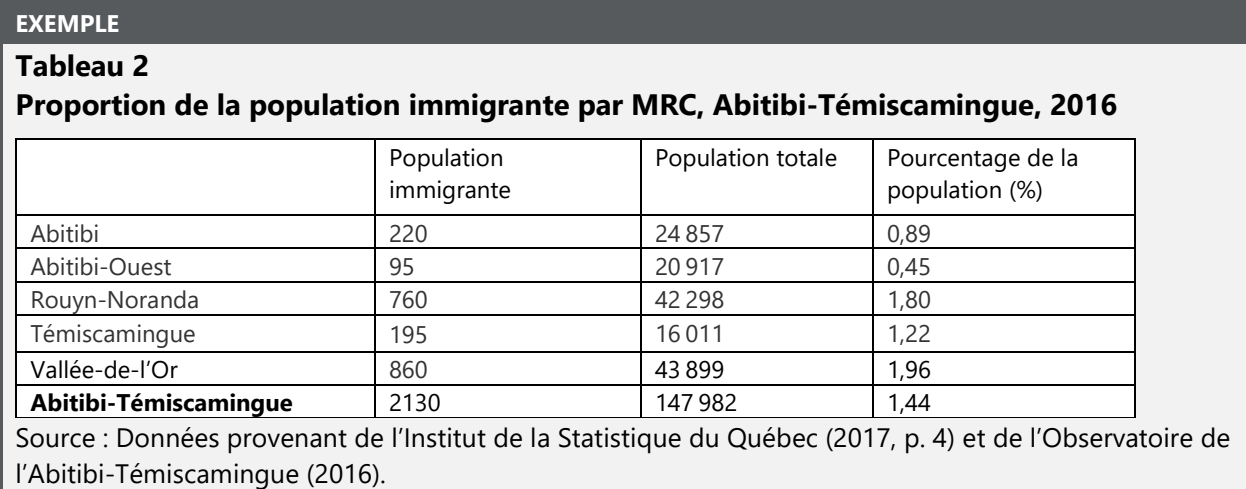

#### <span id="page-23-1"></span>**3.3.4 Équations**

Elles sont centrées sur la page. Habituellement, la police et la taille d'écriture sont les mêmes que celles du corps du texte. Une légende des variables, introduite par la mention « où », est présentée à la suite de l'équation.

Les équations sont numérotées de façon continue et indépendamment des sections ou elles sont numérotées par chapitre. La numérotation apparait entre parenthèses à la droite de l'équation (alignement à droite).

Contrairement aux tableaux et figures, les équations ne sont pas présentées dans une liste.

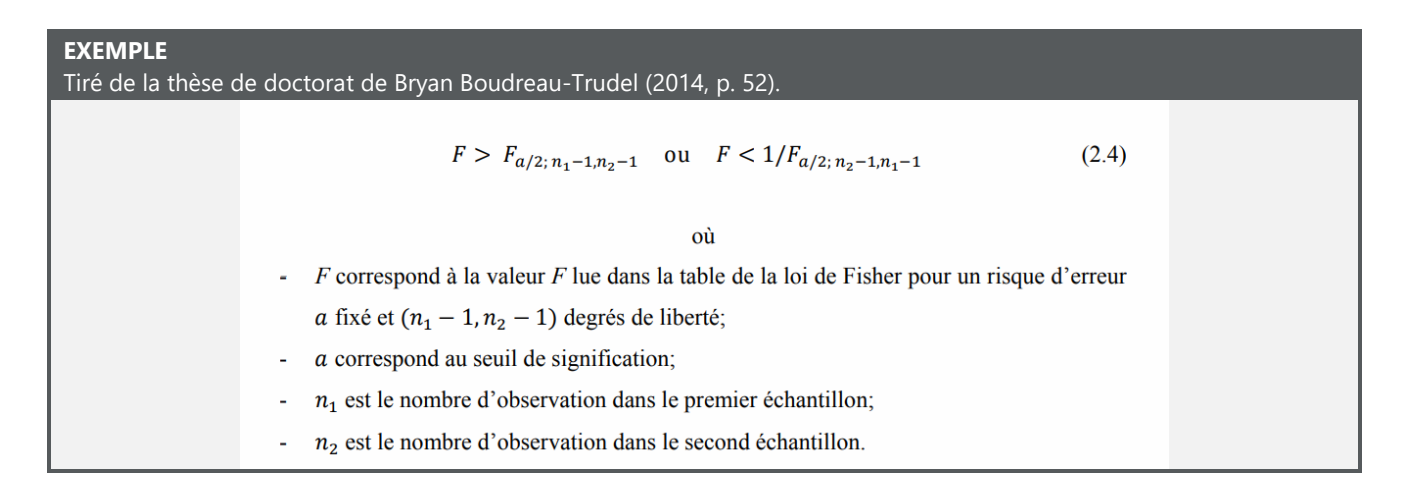

## <span id="page-24-0"></span>*3.4 Rédaction inclusive*

#### <span id="page-24-1"></span>**3.4.1 Rédaction inclusive**

L'UQAT vous encourage à tendre vers un style de rédaction inclusif pour la rédaction de vos travaux. Si vous optez pour un tel style, il importe de le maintenir tout au long de votre texte. Consultez le guide *Écriture inclusive [: lignes directrices](https://www.uqat.ca/uqat/edi/doc/guide-redaction-inclusive.pdf)* de l'UQAT ou la page *[Principes généraux de](http://bdl.oqlf.gouv.qc.ca/bdl/gabarit_bdl.asp?id=3912)  [la rédaction épicène](http://bdl.oqlf.gouv.qc.ca/bdl/gabarit_bdl.asp?id=3912)* de l'Office québécois de la langue française pour en savoir plus.

#### <span id="page-24-2"></span>**3.4.2 Peuples autochtones**

Préférez les noms des nations (Abénakis, Anishnabek/Anicinapek [Algonquins], Atikamekw Nehirowisiwok, Eeyouch/Eenouch [Cris], Innu/Ilnus, Inuit, Kanien'KehàKa [Mohawks], Mi'qmak, Naskapis, Wendat [Hurons], Wolastoqiyik [Malécites], etc.), des communautés ou des groupes spécifiques (Nation Anishnabe de Lac Simon, Communauté de Timiskaming First Nation, etc.) ou « Peuples autochtones » et « Premiers Peuples » plutôt qu'« Autochtones » ou « Premières Nations ».

#### <span id="page-24-3"></span>**3.4.3 Comment réduire les biais?**

**Humaniser.** Choisissez des formulations humanisantes. Par exemple, préférez « les personnes en situation d'itinérance » plutôt que « les itinérantes et itinérants », privilégiez « les humains » plutôt que « les Hommes ».

**Étiquettes.** Soyez sensibles aux étiquettes pouvant refléter des préjugés. Par exemple, préférez « les gens vivant en situation de pauvreté » plutôt que « les pauvres ».

**Femmes.** Soyez sensibles au fait que les styles bibliographiques et la rédaction scientifique, en ne mentionnant généralement pas les prénoms, mais uniquement les noms de famille, participent à invisibiliser l'apport des femmes dans les sciences. Afin de valoriser la contribution des chercheuses, mentionnez leur prénom dans votre texte et privilégiez les citations narratives.

**Hiérarchie.** Soyez sensibles aux formulations pouvant suggérer la supériorité d'un groupe de personnes sur un autre ou mettant l'accent sur la marginalité d'un groupe. Par exemple, « les femmes lesbiennes et les femmes en général ».

Prenez conscience que les emplacements dans un tableau ou dans un graphique peuvent également refléter une hiérarchie. Les éléments se trouvant à gauche et sur les lignes du haut peuvent être perçus comme supérieurs.

**Catégories.** Soyez sensibles aux formulations ou expressions pouvant blesser certaines personnes. Par exemple, préférez « 70 ans et plus » plutôt que « vieux » pour l'âge, préférez « personne handicapée » plutôt que « handicapée ou handicapé » pour référer à un handicap.

Pour en savoir plus, consultez le blogue de l'APA : [https://apastyle.apa.org/style-grammar](https://apastyle.apa.org/style-grammar-guidelines/bias-free-language/general-principles)[guidelines/bias-free-language/general-principles.](https://apastyle.apa.org/style-grammar-guidelines/bias-free-language/general-principles)

## <span id="page-25-0"></span>*3.5 Langue de rédaction*

Votre document doit normalement être rédigé en français. Toutefois, selon le *[Règlement 10 –](http://www.uqat.ca/telechargements/reglement-10/) Les [études de cycles supérieurs](http://www.uqat.ca/telechargements/reglement-10/)* de l'UQAT (2022, p. 16 et 17), il peut être rédigé dans une autre langue si vous recevez une autorisation de la part de votre direction de recherche et de votre direction de programme. Le cas échéant, la page de titre et le résumé doivent aussi apparaitre en français, et ce, en premier.

De plus, si vous suivez un programme offert dans une autre langue que le français, la langue de rédaction de votre travail correspond à la langue du programme.

## **4 CITER SES SOURCES**

<span id="page-26-0"></span>Citer ses sources permet de fournir des informations sur le contexte, d'appuyer ou de contester un point de vue, de définir une notion abordée ou de présenter des données. En citant les autrices, les auteurs, les chercheuses et les chercheurs qui influencent votre travail, vous positionnez votre contribution sur l'échiquier des savoirs scientifiques.

Puisque citer permet également à votre lectorat de retrouver les sources que vous avez consultées, il importe de fournir des références justes et complètes.

Il faut citer :

- Lorsque les idées, les théories ou les recherches d'autres personnes ont influencé directement votre travail;
- Pour créditer les idées des autrices et des auteurs que vous avez utilisées pour construire votre propos;
- Lorsque vous mentionnez des faits ou des chiffres, à l'exception de ceux qui sont de notoriété publique (par exemple : le 24 juin est la fête de la Saint-Jean-Baptiste).

Pour faire des citations dans votre texte, vous pouvez utiliser les citations directes courtes et longues ainsi que la paraphrase. Pour en savoir plus, [consultez la section 3 -](https://bib.uqat.ca/guide-methodologique-uqat) *Citer dans le texte* de la version Web du *Guide de présentation des travaux écrits : quide méthodologique institutionnel [pour la communauté étudiante de premier cycle](https://bib.uqat.ca/guide-methodologique-uqat)*.

## <span id="page-26-1"></span>*4.1 Plagiat et fraude*

Le plagiat est le fait de faire passer les mots ou les idées d'autres autrices et auteurs pour les siens. Celles et ceux qui font du plagiat :

• Manquent de respect aux autrices et aux auteurs originaux;

- Empêchent de futures recherches en faisant obstacle aux lectrices et aux lecteurs qui souhaitent consulter la source originale;
- Font preuve de mépris à l'égard de celles et ceux qui font l'effort de compléter leur propre travail.
- Prennent le risque d'entacher leur réputation et de voir leur travail être rétracté.

Les actes suivants sont considérés comme du plagiat :

- Reprendre textuellement les mots d'une autre personne (copier-coller) sans citer la source;
- **Reprendre une idée d'une autre autrice ou d'un autre auteur** sans ajouter de mention permettant d'identifier la source;
- **S'inspirer de la structure du travail d'une autre personne** sans mentionner la source dans votre texte;
- **S'inspirer ou reprendre un sujet proposé par quelqu'un d'autre** sans mentionner la source dans votre texte;
- **Réutiliser des extraits de textes dont vous êtes l'autrice ou l'auteur dans d'autres ouvrages ou travaux** sans mentionner la source dans votre texte (autoplagiat).

En plus du plagiat, d'autres pratiques frauduleuses sont passibles de sanctions :

- **Reprendre totalement ou en partie du matériel dont le contenu a été obtenu par le biais de ressources informatiques** (incluant les outils d'intelligence artificielle comme **ChatGPT**), en le faisant passer pour sien, entre autres en n'indiquant pas les références;
- **Fabriquer des citations et/ou des références** (cela donne l'apparence d'une source bien citée, mais la source n'est pas réelle et ne peut pas être retrouvée);
- **Fabriquer des données**;
- **Engager une personne ou utiliser un outil d'intelligence artificielle pour faire un travail à sa place**.

Le *[Règlement sur le plagiat et la fraude pour les étudiantes et les étudiants de l'Université du Québec](http://www.uqat.ca/telechargements/reglement-12/)  [en Abitibi-Témiscamingue](http://www.uqat.ca/telechargements/reglement-12/)* (Règlement 12) présente l'ensemble des infractions et des sanctions possibles. L'intégrité intellectuelle est une valeur importante à l'UQAT, il importe de faire preuve de rigueur et d'honnêteté.

## <span id="page-28-0"></span>*4.2 Qu'est-ce qu'un style bibliographique?*

Un style bibliographique définit l'ordre et la mise en forme des différentes composantes d'une référence. Certains styles sont associés à une discipline, un département ou à un type de document particulier.

#### <span id="page-28-1"></span>**Tableau 6 Liste de styles bibliographiques**

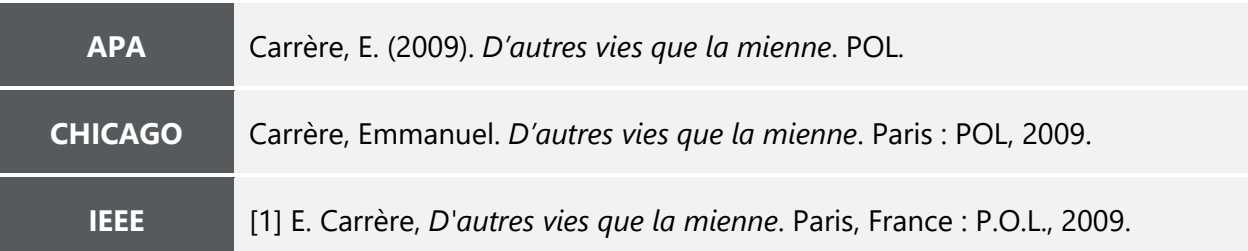

**À l'UQAT, le style bibliographique de l'APA est préconisé.** D'ailleurs, ce guide se base sur l'adaptation québécoise de la  $7^e$  édition du style de l'American Psychological Association (APA) réalisée dans le *[Guide de présentation des travaux écrits : guide méthodologique institutionnel pour](https://www.uqat.ca/telechargements/guide-de-presentation-des-travaux-ecrits)  [la communauté étudiante de premier cycle](https://www.uqat.ca/telechargements/guide-de-presentation-des-travaux-ecrits)*.

Il est possible que votre direction de recherche vous recommande l'utilisation d'un autre style bibliographique. Peu importe le style utilisé, ce dernier doit être uniforme dans l'ensemble du document.

**Pour apprendre à faire vos citations dans votre texte ainsi que vos références dans la liste de références en fonction du style de l'APA**, [veuillez consulter les sections 2 à 5 de la version Web du](https://bib.uqat.ca/guide-methodologique-uqat) *[Guide de présentation des travaux écrits : guide méthodologique institutionnel pour la communauté](https://bib.uqat.ca/guide-methodologique-uqat)  [étudiante de premier cycle](https://bib.uqat.ca/guide-methodologique-uqat)*.

## <span id="page-29-0"></span>*4.3 Logiciels de gestion bibliographique*

La communauté étudiante des cycles supérieurs est encouragée à utiliser un logiciel de gestion bibliographique<sup>[6](#page-29-1)</sup> dans le cadre de la réalisation de ses travaux de recherche.

Ces derniers ont plusieurs avantages :

- « gérer des références provenant de différentes sources : bases de données, catalogues de bibliothèques, fichiers en format PDF, documents personnels;
- insérer des références dans un document texte;
- produire des bibliographies en fonction d'un style de présentation bibliographique déterminé;
- partager ses références et gérer les fichiers associés (PDF, images, etc.);
- annoter les documents en format PDF. »

(Bibliothèques du réseau de l'Université du Québec, s. d., paragr. 1)

La bibliothèque de l'UQAT offre du **[soutien technique](https://bib.uqat.ca/logiciels-gestion-bibliographique)** et des **[formations](https://bib.uqat.ca/formations)** par rapport aux logiciels de gestion bibliographique **[EndNote](https://bib.uqat.ca/logiciels-gestion-bibliographique)** et **[Zotero](https://bib.uqat.ca/logiciels-gestion-bibliographique)**.

<span id="page-29-1"></span><sup>6</sup> Prenez soin de toujours vérifier les champs associés à vos références lorsque vous en faites l'ajout dans un logiciel de gestion bibliographique. Vous devez vous assurer que les informations sont conformes et complètes.

## <span id="page-30-0"></span>**ANNEXE A – EXEMPLE DE PAGE DE TITRE**

Voir l'exemple à la page suivante.

Université du Québec en Abitibi-Témiscamingue

#### MARKETING TERRITORIAL ENDOCENTRÉ AXÉ SUR LA CULTURE : LE CAS DE LA DÉMARCHE CULTURAT EN ABITIBI-TÉMISCAMINGUE

Mémoire présenté comme exigence partielle de la maîtrise sur mesure en marketing territorial

> Par Sonia Demontigny

> > Mars 2021

© Sonia Demontigny, 2021

# <span id="page-32-0"></span>**ANNEXE B – OUTIL DE VÉRIFICATION DE LA MISE EN PAGE**

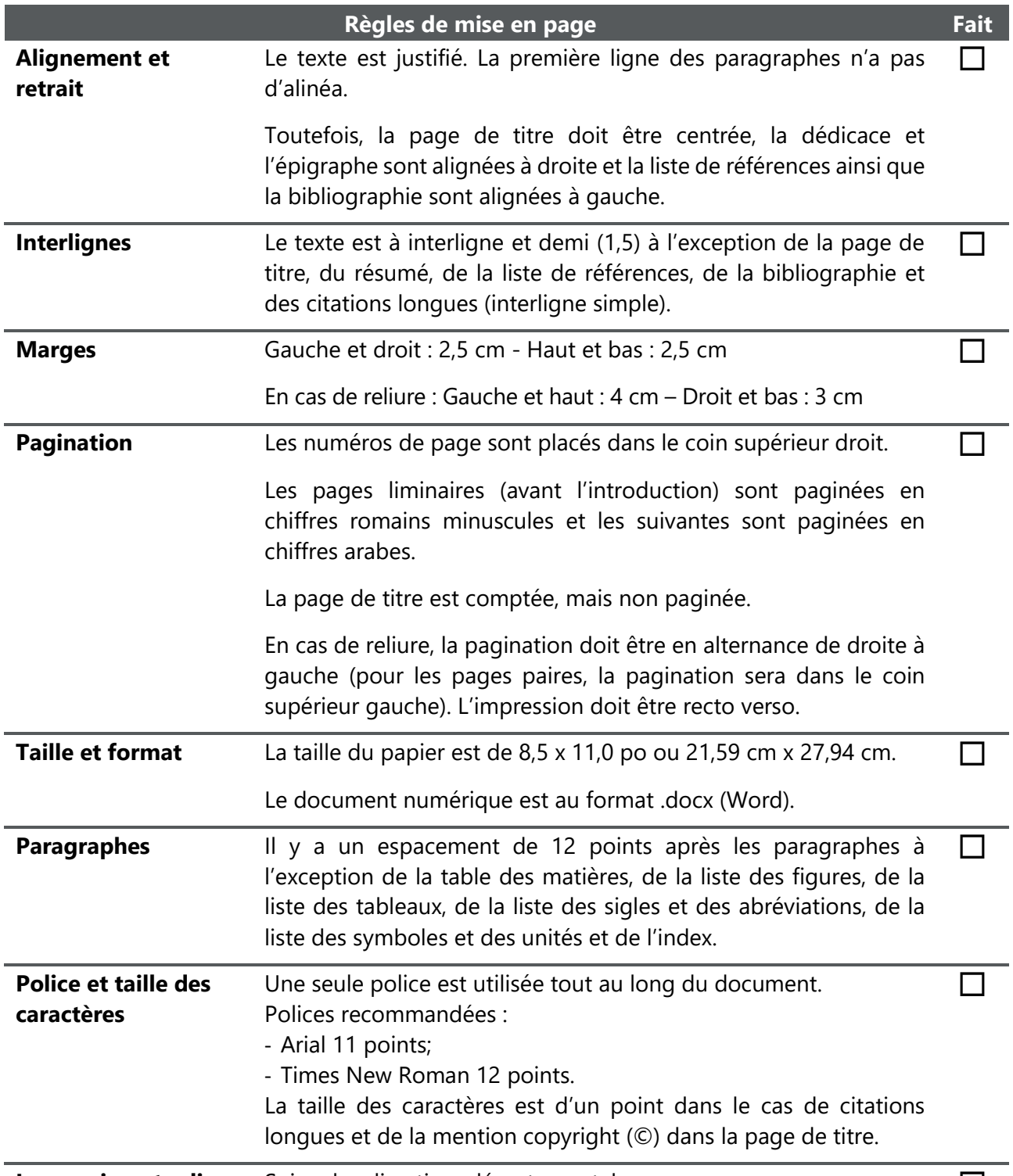

**Impression et reliure** Suivre les directives départementales. □

# <span id="page-33-0"></span>**ANNEXE C – OUTIL DE VÉRIFICATION DE LA STRUCTURE DU TEXTE**

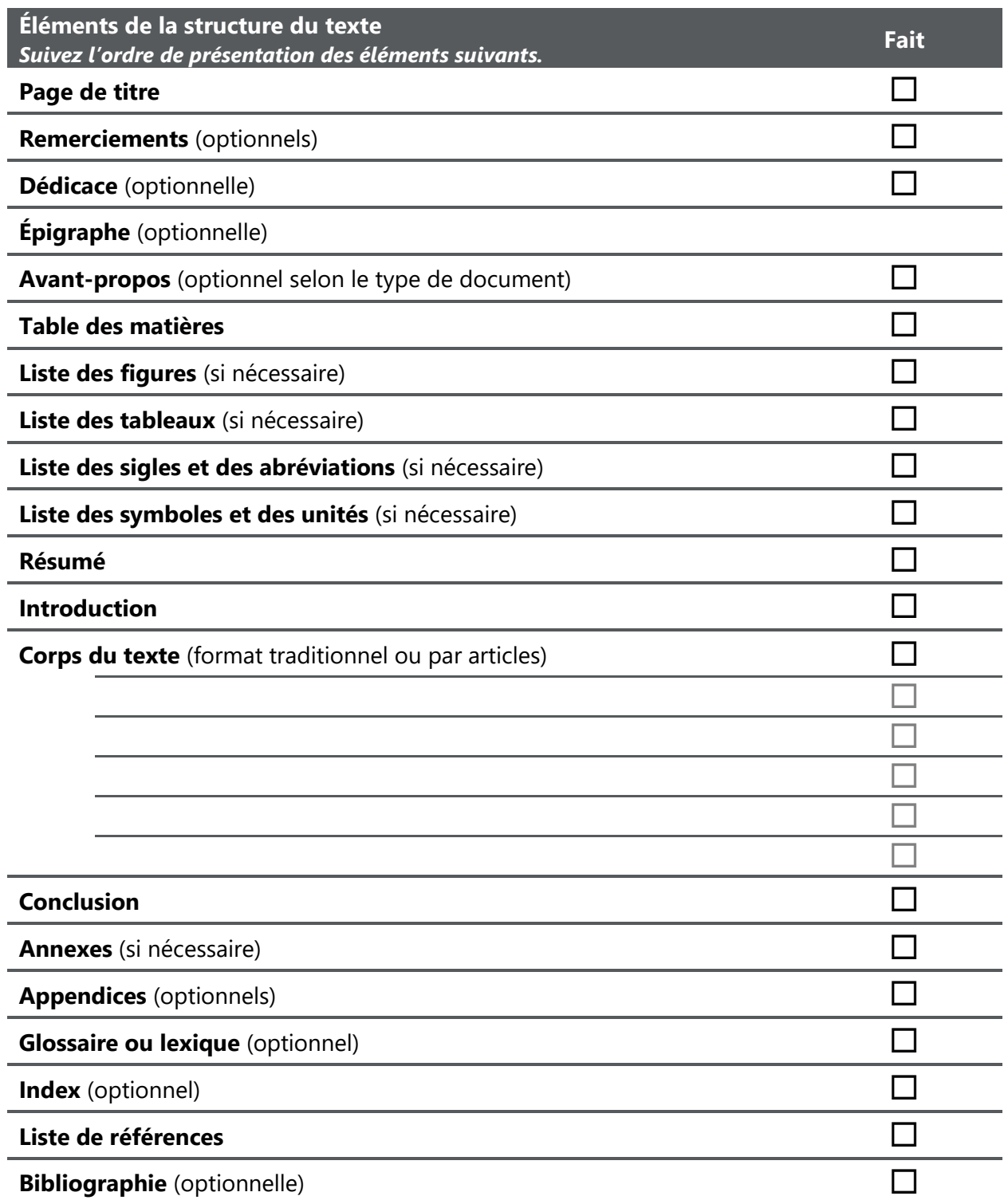

# <span id="page-34-0"></span>**ANNEXE D – GABARIT DE PRÉSENTATION DES TRAVAUX DE RECHERCHE**

Téléchargez le gabarit de présentation des travaux de recherche à l'adresse suivante :

- Sans reliure : [https://www.uqat.ca/telechargements/gabarit-de-presentation-des-travaux](https://www.uqat.ca/telechargements/gabarit-de-presentation-des-travaux-recherche-cycles-superieurs)[recherche-cycles-superieurs](https://www.uqat.ca/telechargements/gabarit-de-presentation-des-travaux-recherche-cycles-superieurs)
- Avec reliure recto verso : [https://www.uqat.ca/telechargements/gabarit-de-presentation](https://www.uqat.ca/telechargements/gabarit-de-presentation-des-travaux-recherche-cycles-superieurs-reliure)[des-travaux-recherche-cycles-superieurs-reliure](https://www.uqat.ca/telechargements/gabarit-de-presentation-des-travaux-recherche-cycles-superieurs-reliure)

# **LISTE DE RÉFÉRENCES**

<span id="page-35-0"></span>Bibliothèques du réseau de l'Université du Québec. (s. d.). *Accueil*.<https://carrefour.uquebec.ca/>

- Boudreau-Trudel, B. (2014). *Impact et facteurs clés de l'introduction d'équipements miniers innovants: le cas d'une mine souterraine*. [Thèse de doctorat, École de technologie supérieure]. Espace ETS. [https://espace.etsmtl.ca/id/eprint/1386/1/BOUDREAU-](https://espace.etsmtl.ca/id/eprint/1386/1/BOUDREAU-TRUDEL_Bryan.pdf)[TRUDEL\\_Bryan.pdf](https://espace.etsmtl.ca/id/eprint/1386/1/BOUDREAU-TRUDEL_Bryan.pdf)
- *Règlement 10 Les études de cycles supérieurs.* Université du Québec en Abitibi-Témiscamingue. (2022). 439-S-CA-4986.<http://www.uqat.ca/telechargements/reglement-10/>
- Université du Québec en Abitibi-Témiscamingue. (2021). *Guide de présentation des travaux écrits : guide méthodologique institutionnel pour la communauté étudiante de premier cycle*.<https://www.uqat.ca/telechargements/guide-de-presentation-des-travaux-ecrits>

## **BIBLIOGRAPHIE**

#### <span id="page-36-0"></span>**Ouvrages consultés pour la réalisation du guide**

- American Psychological Association. (s. d.). APA Style Blog.<https://apastyle.apa.org/blog/>
- American Psychological Association. (2020). *Publication manual of the American Psychological Association* (7<sup>e</sup> éd.).
- Institut de recherche sur les forêts. (2022). *Liste de contrôle pour la présentation d'un mémoire ou d'une thèse*. Université du Québec en Abitibi-Témiscamingue.
- Institut national de la recherche scientifique. (2015). *Guide de présentation : essai, rapport de stage, mémoire et thèses en sciences sociales.* [https://sdis.inrs.ca/guides-des-memoires-et](https://sdis.inrs.ca/guides-des-memoires-et-theses/)[theses/](https://sdis.inrs.ca/guides-des-memoires-et-theses/)
- Université du Québec à Montréal. (2021). *Guide de présentation des mémoires et des thèses*. <https://guidemt.uqam.ca/>

#### **Quelques ressources pour réaliser ses travaux**

- Bibliothèque de l'Université du Québec en Abitibi-Témiscamingue. (s. d.a). *Depositum*. <http://depositum.uqat.ca/>
- Bibliothèque de l'Université du Québec en Abitibi-Témiscamingue. (s. d.b). *Guide méthodologique - UQAT*.<https://bib.uqat.ca/guide-methodologique-uqat>
- Bibliothèque de l'Université du Québec en Abitibi-Témiscamingue. (s. d.c). <http://bibliotheque.uqat.ca/>
- Bibliothèques du réseau de l'Université du Québec. (s. d.). *Carrefour gestion bibliographique*. <https://carrefour.uquebec.ca/>
- *Loi sur le droit d'auteur*. LRC. (1985). c. 42. <https://laws-lois.justice.gc.ca/fra/lois/C-42/index.html>
- *Règlement sur le plagiat ou la fraude pour les étudiantes et les étudiants de l'Université du Québec en Abitibi-Témiscamingue*. Université du Québec en Abitibi-Témiscamingue. (2022). 453- S-CA-5099.<http://www.uqat.ca/telechargements/reglement-12/>
- Services à la communauté étudiante de l'Université du Québec en Abitibi-Témiscamingue. (2022). *Pagination multiples et non-consécutives* [Vidéo en ligne]. [https://uqat.ca.panopto.com/Panopto/Pages/Viewer.aspx?id=3274dcc3-8c76-40b3-84b8](https://uqat.ca.panopto.com/Panopto/Pages/Viewer.aspx?id=3274dcc3-8c76-40b3-84b8-af6a01525450) [af6a01525450](https://uqat.ca.panopto.com/Panopto/Pages/Viewer.aspx?id=3274dcc3-8c76-40b3-84b8-af6a01525450)
- Services à la communauté étudiante de l'Université du Québec en Abitibi-Témiscamingue. (2023). *Les renvois* [Vidéo en ligne]. [https://uqat.ca.panopto.com/Panopto/Pages/Viewer.aspx?id=e2769cc9-909e-41e2-b5df](https://uqat.ca.panopto.com/Panopto/Pages/Viewer.aspx?id=e2769cc9-909e-41e2-b5df-afcd01063f80)[afcd01063f80](https://uqat.ca.panopto.com/Panopto/Pages/Viewer.aspx?id=e2769cc9-909e-41e2-b5df-afcd01063f80)
- Services à la communauté étudiante de l'Université du Québec en Abitibi-Témiscamingue. (2023). *Numérotation automatique des tableaux et figures* [Vidéo en ligne]. [https://uqat.ca.panopto.com/Panopto/Pages/Viewer.aspx?id=eafd7c36-21f3-4b13-b7b9](https://uqat.ca.panopto.com/Panopto/Pages/Viewer.aspx?id=eafd7c36-21f3-4b13-b7b9-af810161d37a&start=0) [af810161d37a&start=0](https://uqat.ca.panopto.com/Panopto/Pages/Viewer.aspx?id=eafd7c36-21f3-4b13-b7b9-af810161d37a&start=0)
- Université du Québec en Abitibi-Témiscamingue. (s. d.a). *Écriture inclusive : lignes directrices.* Dumais, H et Bouchard, E. [https://www.uqat.ca/uqat/edi/doc/guide-redaction](https://www.uqat.ca/uqat/edi/doc/guide-redaction-inclusive.pdf)[inclusive.pdf](https://www.uqat.ca/uqat/edi/doc/guide-redaction-inclusive.pdf)
- Université du Québec en Abitibi-Témiscamingue. (s. d.b). *Soutien à la réussite.* <https://www.uqat.ca/services/etudiants/soutien-reussite/>
- Université du Québec en Abitibi-Témiscamingue. (2021). *Guide de présentation des travaux écrits : guide méthodologique institutionnel pour la communauté étudiante de premier cycle*.<https://www.uqat.ca/telechargements/guide-de-presentation-des-travaux-ecrits>